$\mathbf 1$ 

 $\mathcal{L}$  , and the mass of the mass of the mass of the mass of the mass of the mass of the mass of the mass of the mass of the mass of the mass of the mass of the mass of the mass of the mass of the mass of the mass of th

**绑定股票的银行卡怎么销卡、中银证券卡 如何注销-**

, we can also consider the APP"  $\,$  -  $\,$ 

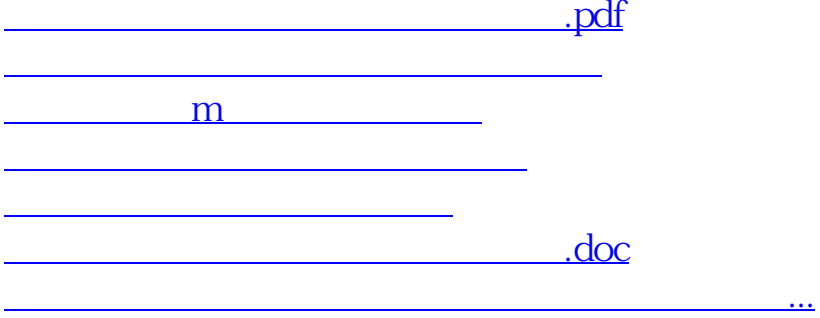

????????????????????????????? <https://www.gupiaozhishiba.com/article/12562490.html>